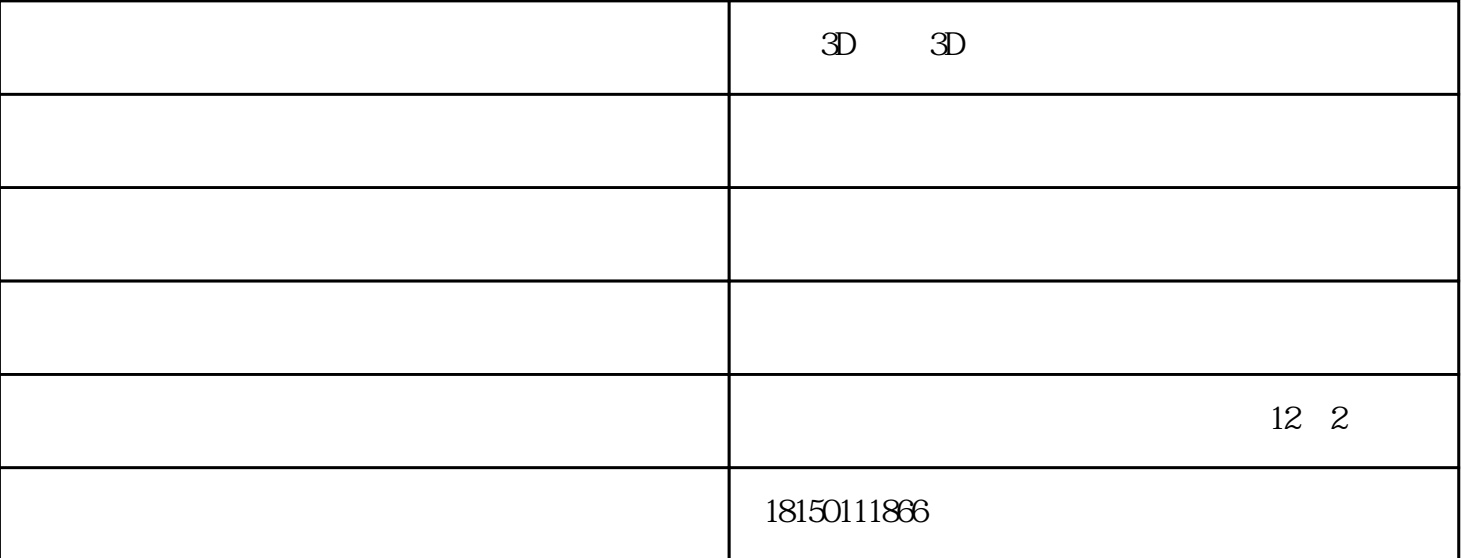

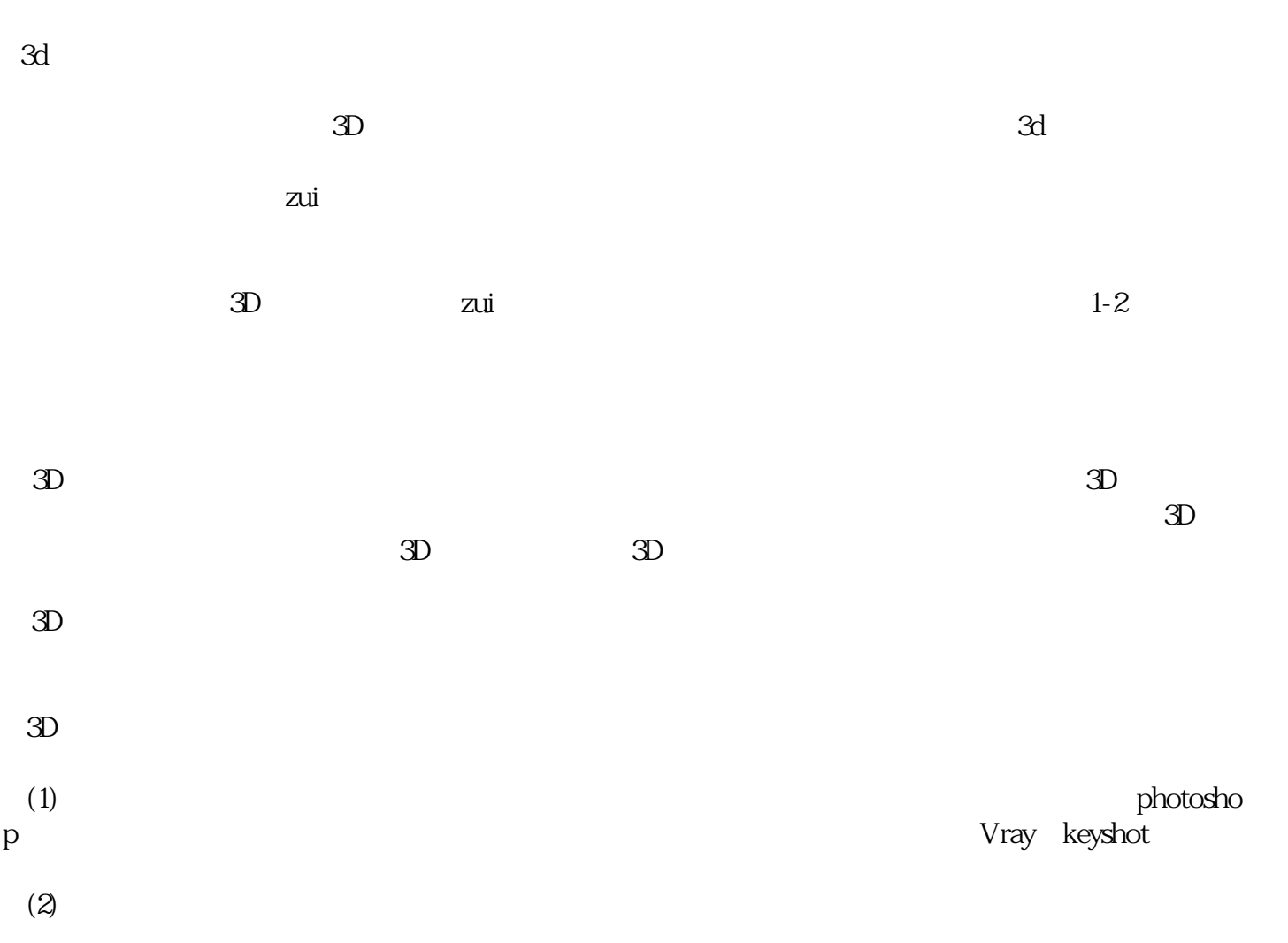

 $\mathfrak D$  - $\mathfrak D$  -  $\qquad \qquad (\qquad )$ 

 $\mathbb{R}^n$